## **Network Internetdownload Managers128**

**Microsoft Official Academic Course**

 Boost.Asio C++ Network Programming Wisnu Anggoro,John Torjo,2015-09-16 Learn effective C++ network programming with Boost.Asio and become a proficient C++ network programmer About This Book Learn efficient C++ network programming with minimum coding using Boost.Asio Your one-stop destination to everything related to the Boost.Asio library Explore the fundamentals of networking to choose designs with more examples, and learn the basics of Boost.Asio Who This Book Is For This book is for C++ Network programmers with basic knowledge of network programming, but no knowledge of how to use Boost.Asio for network programming. What You Will Learn Prepare the tools to simplify network programming in C++ using Boost.Asio Explore the networking concepts of IP addressing, TCP/IP ports and protocols, and LAN topologies Get acquainted with the usage of the Boost libraries Get to know more about the content of Boost.Asio network programming and Asynchronous programming Establish communication between client and server by creating client-server application Understand the various functions inside Boost.Asio C++ libraries to delve into network programming Discover how to debug and run the code successfully In Detail Boost.Asio is a C++ library used for network programming operations. Organizations use Boost because of its productivity. Use of these high-quality libraries speed up initial development, result in fewer bugs, reduce reinvention-of-the-wheel, and cut long-term maintenance costs. Using Boost libraries gives an organization a head start in adopting new technologies. This book will teach you C++ Network programming using synchronous and asynchronous operations in Boost.Asio with minimum code, along with the fundamentals of Boost, server-client applications, debugging, and more. You will begin by preparing and setting up the required tools to

simplify your network programming in C++ with Boost.Asio. Then you will learn about the basic concepts in networking such as IP addressing, TCP/IP protocols, and LAN with its topologies. This will be followed by an overview of the Boost libraries and their usage. Next you will get to know more about Boost.Asio and its concepts related to network programming. We will then go on to create a client-server application, helping you to understand the networking concepts. Moving on, you will discover how to use all the functions inside the Boost.Asio C++ libraries. Lastly, you will understand how to debug the code if there are errors found and will run the code successfully. Style and approach An example-oriented book to show you the basics of networking and help you create a network application simply using Boost.Asio, with more examples for you to get up and running with Boost.Asio quickly.

 Computing in Communication Networks Frank H.P. Fitzek,Fabrizio Granelli,Patrick Seeling,2020-05-20 Computing in Communication Networks: From Theory to Practice provides comprehensive details and practical implementation tactics on the novel concepts and enabling technologies at the core of the paradigm shift from store and forward (dumb) to compute and forward (intelligent) in future communication networks and systems. The book explains how to create virtualized large scale testbeds using well-established open source software, such as Mininet and Docker. It shows how and where to place disruptive techniques, such as machine learning, compressed sensing, or network coding in a newly built testbed. In addition, it presents a comprehensive overview of current standardization activities. Specific chapters explore upcoming communication networks that support verticals in transportation, industry, construction, agriculture, health care and energy grids,

*3*

underlying concepts, such as network slicing and mobile edge cloud, enabling technologies, such as SDN/NFV/ ICN, disruptive innovations, such as network coding, compressed sensing and machine learning, how to build a virtualized network infrastructure testbed on one's own computer, and more. Provides a uniquely comprehensive overview on the individual building blocks that comprise the concept of computing in future networks Gives practical hands-on activities to bridge theory and implementation Includes software and examples that are not only employed throughout the book, but also hosted on a dedicated website

 *Network World* ,1997-06-30 For more than 20 years, Network World has been the premier provider of information, intelligence and insight for network and IT executives responsible for the digital nervous systems of large organizations. Readers are responsible for designing, implementing and managing the voice, data and video systems their companies use to support everything from business critical applications to employee collaboration and electronic commerce.

 **70-687 Configuring Windows 8.1** Microsoft Official Academic Course,2014-07-14 This 70-687 Configuring Windows 8.1 textbook prepares students for the first of two required exams for the Microsoft Certified Solutions Associate (MCSA): Windows 8 certification. Students master configuration or support for Windows 8 computers, devices, users and associated network and security resources. Those in this IT Professional career field are prepared to work with networks configured as a domain-based or peer-to-peer environment with access to the Internet and cloud services. In addition, these IT Professionals will have mastered the skills required to be a consultant, full-time desktop support technician, or IT generalist who administers Windows 8-based computers and devices as a portion of their

broader technical responsibilities. Additional skills addressed, including the recent 8.1 objectives, in this textbook: Install and Upgrade to Windows 8 Configure Hardware and Applications Configure Network Connectivity Configure Access to Resources Configure Remote Access and Mobility Monitor and Maintain Windows Clients Configure Backup and Recovery Options Additionally, MOAC Labs Online can be purchased separately or with select sets for an additional charge. MOAC Labs Online enable anytime, anywhere real software on hosted servers. MOAC Labs Online provides students with the ability to work on the actual software simply by connecting through their Internet Explorer web browser. The MOAC IT Professional series is the Official from Microsoft, turn-key Workforce training program that leads to professional certification and was authored for college instructors and college students. MOAC gets instructors ready to teach and students ready for work by delivering essential resources in 5 key areas: Instructor readiness, student software, student assessment, instruction resources, and learning validation. With the Microsoft Official Academic course program, you are getting instructional support from Microsoft; materials that are accurate and make course delivery easy.

 **Mastering Microsoft Windows Vista Home** Guy Hart-Davis,2007-04-23 Configure, run, and troubleshoot Windows Vista Home Premium or Windows Vista Home Basic with the detailed coverage you'll find in this comprehensive guide. With a task-based approach and clear instructions, this book helps you become an advanced user of Windows Vista—even if you're just starting out. From administering your computer and surfing the Web securely to advanced maneuvers such as creating your own movies and burning DVDs, you'll find what you need to master the powerful features of Windows Vista.

**Network World** ,1998-10-19 For more than 20

years, Network World has been the premier provider of information, intelligence and insight for network and IT executives responsible for the digital nervous systems of large organizations. Readers are responsible for designing, implementing and managing the voice, data and video systems their companies use to support everything from business critical applications to employee collaboration and electronic commerce.

 *A Manager's Primer on e-Networking* Dragan Nikolik,2003 This book negotiates the hyper dimensions of the Internet through stories from myriads of Web sites, with its fluent presentation and simple but chronological organization of topics highlighting numerous opportunities and providing a solid starting point not only for inexperienced entrepreneurs and managers but anyone interested in applying information technology in business through real or virtual enterprise networks to date. A Manager's Primer on e-Networking is an easy to follow primer on modern enterprise networking that every manager needs to read.

 Exam Ref 70-687 Configuring Windows 8.1 (MCSA) Joli Ballew,2014-03-15 Fully updated for Windows 8.1! Prepare for Microsoft Exam 70-687 - and help demonstrate your real-world mastery of configuring Windows 8.1 in the enterprise. Designed for experienced IT professionals ready to advance their status, Exam Ref focuses on the criticalthinking and decision-making acumen needed for success at the MCSA or MCSE level. Focus on the expertise measured by these objectives: Install and upgrade to Windows 8.1 Configure hardware and applications Configure network connectivity Configure access to resources Configure remote access and mobility Monitor and maintain Windows clients Configure backup and recovery options This Microsoft Exam Ref: Organizes its coverage by objectives for Exam 70-688. Features strategic,

what-if scenarios to challenge you. Designed for IT professionals who have real-world experience configuring or supporting Windows 8.1 computers, devices, users, and associated network and security resources. Note: Exam 70-688 counts as credit toward MCSA and MCSE certifications

**Desktop Support Resource Guide** ,2003-08

 Mac OS X Hands-on Training Garrick Chow,2003 Do you like to learn by doing? Do manuals leave you craving real-world examples? Are you looking for concrete training that goes beyond theory and reference materials? This is the book you've been waiting for! Whether you've recently switched to the Mac or you're a veteran of earlier Mac operating systems, this book will get you up to speed and using OS X in no time. Illustrated with hundreds of detailed screen shots and accompanied by a CD-ROM loaded with sample files and Quick Time movies, Mac OS X Hands-On Training teaches you the ins and outs of this amazing operating system and its programs, guiding you step-by-step, providing tips and tricks along the way. Book jacket.

 **Exam Ref 70-687** Joli Ballew,2014 Fully updated for Windows 8.1! Prepare for Microsoft Exam 70-687 - and help demonstrate your real-world mastery of configuring Windows 8.1 in the enterprise. Designed for experienced IT professionals ready to advance their status, Exam Ref focuses on the critical-thinking and decision-making acumen needed for success at the MCSA or MCSE level. Focus on the expertise measured by these objectives: Install and upgrade to Windows 8.1 Configure hardware and applications Configure network connectivity Configure access to resources Configure remote access and mobility Monitor and maintain Windows clients Configure backup and recovery options This Microsoft Exam Ref: Organizes its coverage by objectives for Exam 70-688. Features strategic, what-if scenarios to

challenge you. Designed for IT professionals who have real-world experience configuring or supporting Windows 8.1 computers, devices, users, and associated network and security resources. Note: Exam 70-688 counts as credit toward MCSA and MCSE certifications

 *Practical LPIC-1 Linux Certification Study Guide* David Clinton,2016-11-11 This book is your complete guide to studying for the Linux Professional Institute's Server Professional (LPIC-1) certification. Every concept, principle, process, and resource that might make an appearance on the exam is fully represented. You will understand every concept by rolling up your sleeves, opening up a terminal, and trying it all yourself. You will find suggestions for practical tasks along with test-yourself quizzes at the end of each chapter. Whether you've decided to earn the Linux Professional Institute's Server Professional certification or you simply want to learn more about Linux administration, this book is a great choice. Right now, Linux administration skills are opening doors to some of the hottest job markets. And with the ongoing explosive growth of the cloud computing world  $-$  the vast majority of which is being built with Linux - the scope of the opportunities will only increase. Whether or not you end up taking the exam, if you manage to learn this material, you'll have done yourself a real favor. What You Will Learn Basic Linux system administration and package management Device and desktop management Bash scripting Networking fundamentals Security administration Who This Book Is For Most potential readers will already have a decent idea of what Linux is and what kinds of things can be done with it, and are looking to acquire or formalize a more structured and complete ability to confidently administrate Linux systems.

*Network World* ,1998-05-04 For more than 20

years, Network World has been the premier provider of information, intelligence and insight for network and IT executives responsible for the digital nervous systems of large organizations. Readers are responsible for designing, implementing and managing the voice, data and video systems their companies use to support everything from business critical applications to employee collaboration and electronic commerce.

 **Special Edition Using the Internet and Web** Michael Miller,2001 Special Edition Using the Internet and Web covers multiple individual enduser activities-it's like having a dozen activityspecific books under a single cover! The book is organized by activity-how people spend their time online. Each chapter describes a specific activity, and shows users the best ways to engage in that activity online-complete with real-world tips and advice for getting the most of that time online. Topics range from getting connected-and getting connected faster-to online shopping and downloading MP3 files. In short, whatever users want to do online, they'll find in this bookwithout having to wade through hundreds of pages of software-specific instruction.

 **Network World** ,1998-10-26 For more than 20 years, Network World has been the premier provider of information, intelligence and insight for network and IT executives responsible for the digital nervous systems of large organizations. Readers are responsible for designing, implementing and managing the voice, data and video systems their companies use to support everything from business critical applications to employee collaboration and electronic commerce.

 *Internet Annoyances* Preston Gralla,2005 Based on real-world gripes supplied by Internet users from domains far and wide, Internet Annoyances show you how to wring the most out of the Internet and Web without going crazy.

 Exam 70-687 Configuring Windows 8 Microsoft Official Academic Course,2013-08-05 This 70-687 Configuring Windows 8 textbook prepares your student for the first of two required exams for the Microsoft Certified Solutions Associate (MCSA): Windows 8 certification. Students master configuration or support for Windows 8 computers, devices, users and associated network and security resources. Those in this IT Professional career field are prepared to work with networks configured as a domain-based or peer-to-peer environment with access to the Internet and cloud services. In addition, these IT Professionals will have mastered the skills requred to be a consultant, full-time desktop support technician, or IT generalist who administers Windows 8-based computers and devices as a portion of their broader technical responsibilities. Additional skills addressed in this textbook: Install and Upgrade to Windows 8 Configure Hardware and Applications Configure Network Connectivity Configure Access to Resources Configure Remote Access and Mobility Monitor and Maintain Windows Clients Configure Backup and Recovery Options The MOAC IT Professional series is the Official from Microsoft, turn-key Workforce training program that leads to professional certification and was authored for college instructors and college students. MOAC gets instructors ready to teach and students ready for work by delivering essential resources in 5 key areas: Instructor readiness, student software, student assessment, instruction resources, and learning validation. With the Microsoft Official Academic course program, you are getting instructional support from Microsoft; materials that are accurate and make course delivery easy. Request your sample materials today.

 **Network World** ,1996-10-14 For more than 20 years, Network World has been the premier provider of information, intelligence and insight for network and IT executives responsible for the digital nervous systems of large organizations. Readers are responsible for designing, implementing and managing the voice, data and video systems their companies use to support everything from business critical applications to employee collaboration and electronic commerce.

 Internet John Marshall Baker,2006 Features of this book include: Key principles about Internet access, security, browsing, e-mail, and HTML; Cutting edge information technology and trends such as IM, wireless networks, security, and ecommerce; Instructive, visually exciting graphics that capture student interest and facilitate deeper learning; Proven instructional model designed with mastery in mind; Illustrated stepby-step application exercises; Intrachapter concept reviews; \* Challenge problems for advanced learners; Overviews of future technology and trends. Ecore CD includes Flash tutorials, reportable quizzes, glossary and image bank. - Publisher.

 Network World ,1994-02-07 For more than 20 years, Network World has been the premier provider of information, intelligence and insight for network and IT executives responsible for the digital nervous systems of large organizations. Readers are responsible for designing, implementing and managing the voice, data and video systems their companies use to support everything from business critical applications to employee collaboration and electronic commerce.

Recognizing the mannerism ways to get this book **Network Internetdownload Managers128** is additionally useful. You have remained in right site to start getting this info. acquire the Network Internetdownload Managers128 associate

that we provide here and check out the link.

You could purchase lead Network Internetdownload Managers128 or acquire it as soon as feasible. You could quickly download this Network Internetdownload Managers128 after getting deal. So, in the manner of you require the books swiftly, you can straight get it. Its correspondingly unquestionably simple and hence fats, isnt it? You have to favor to in this ventilate

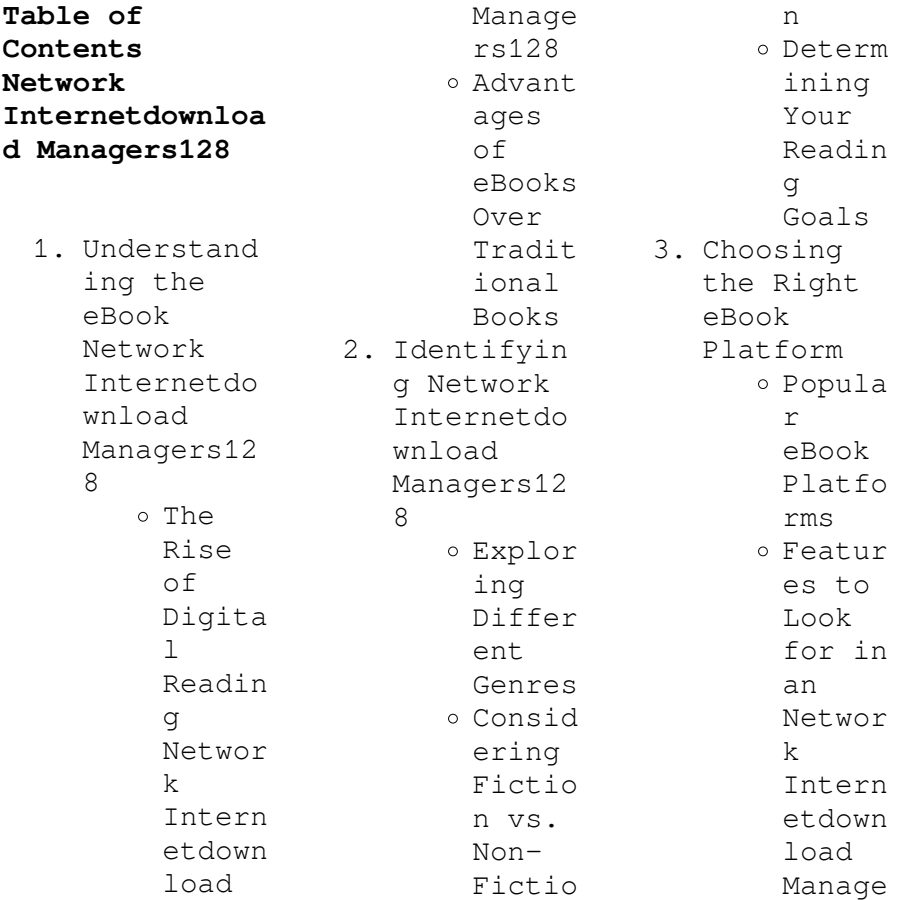

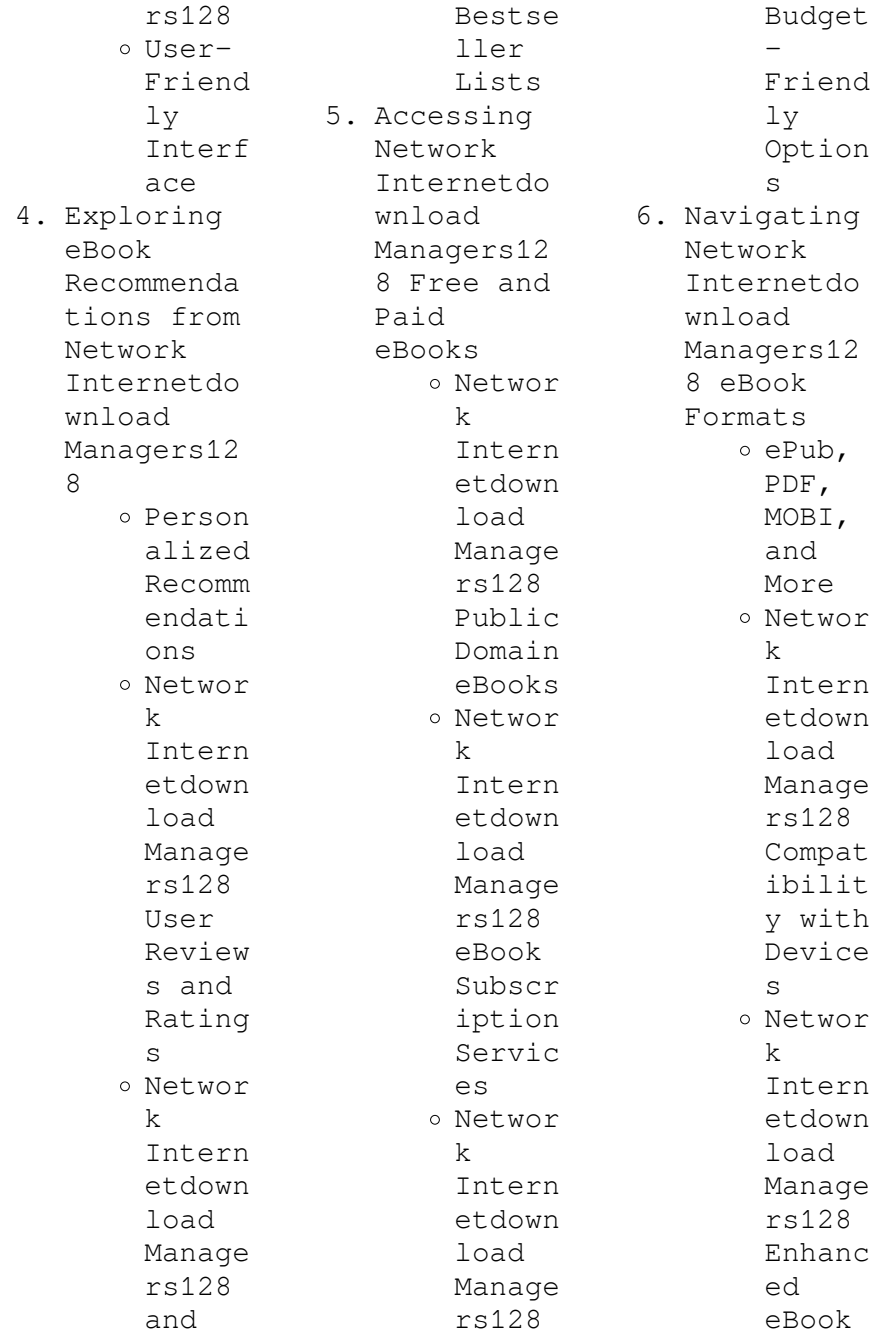

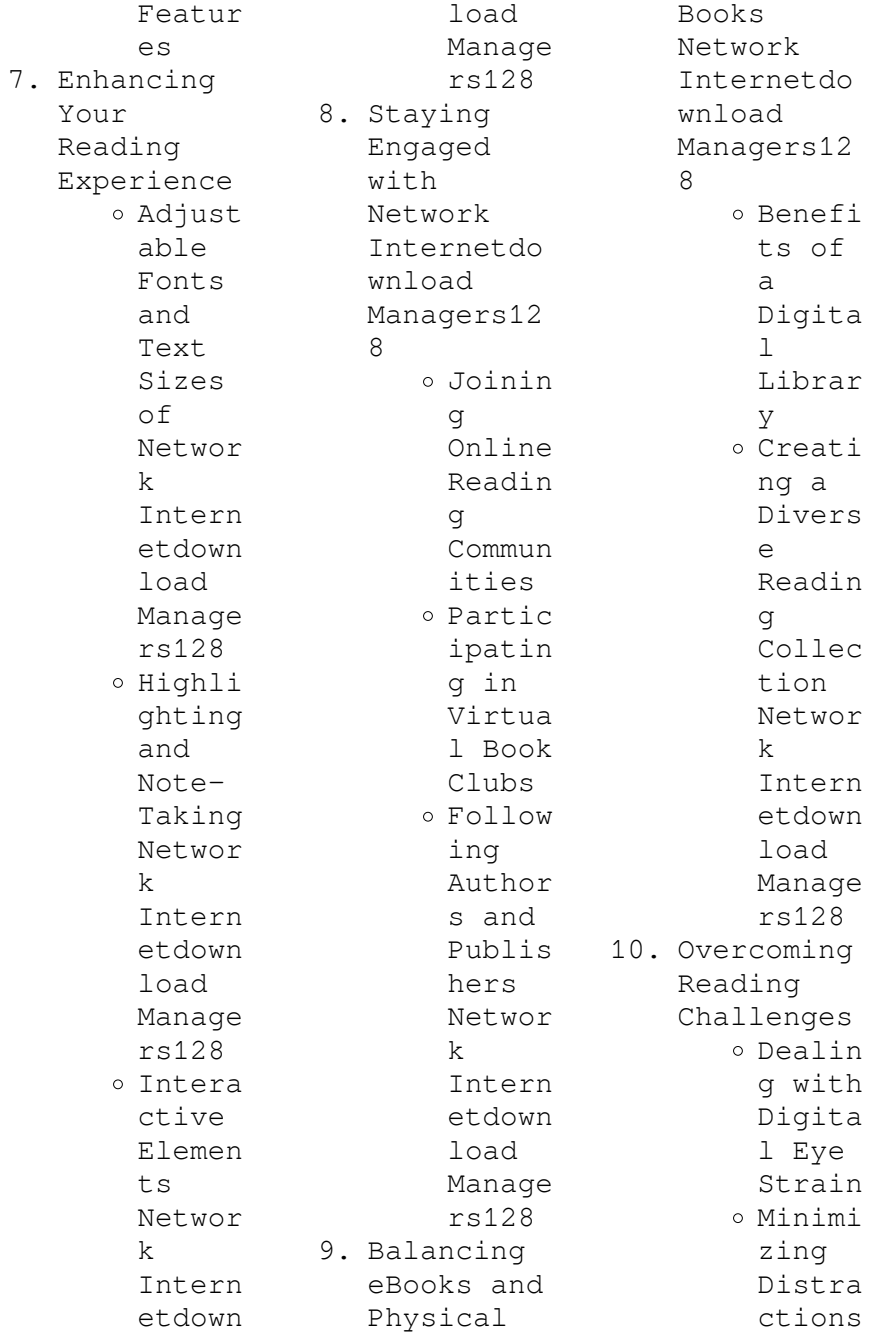

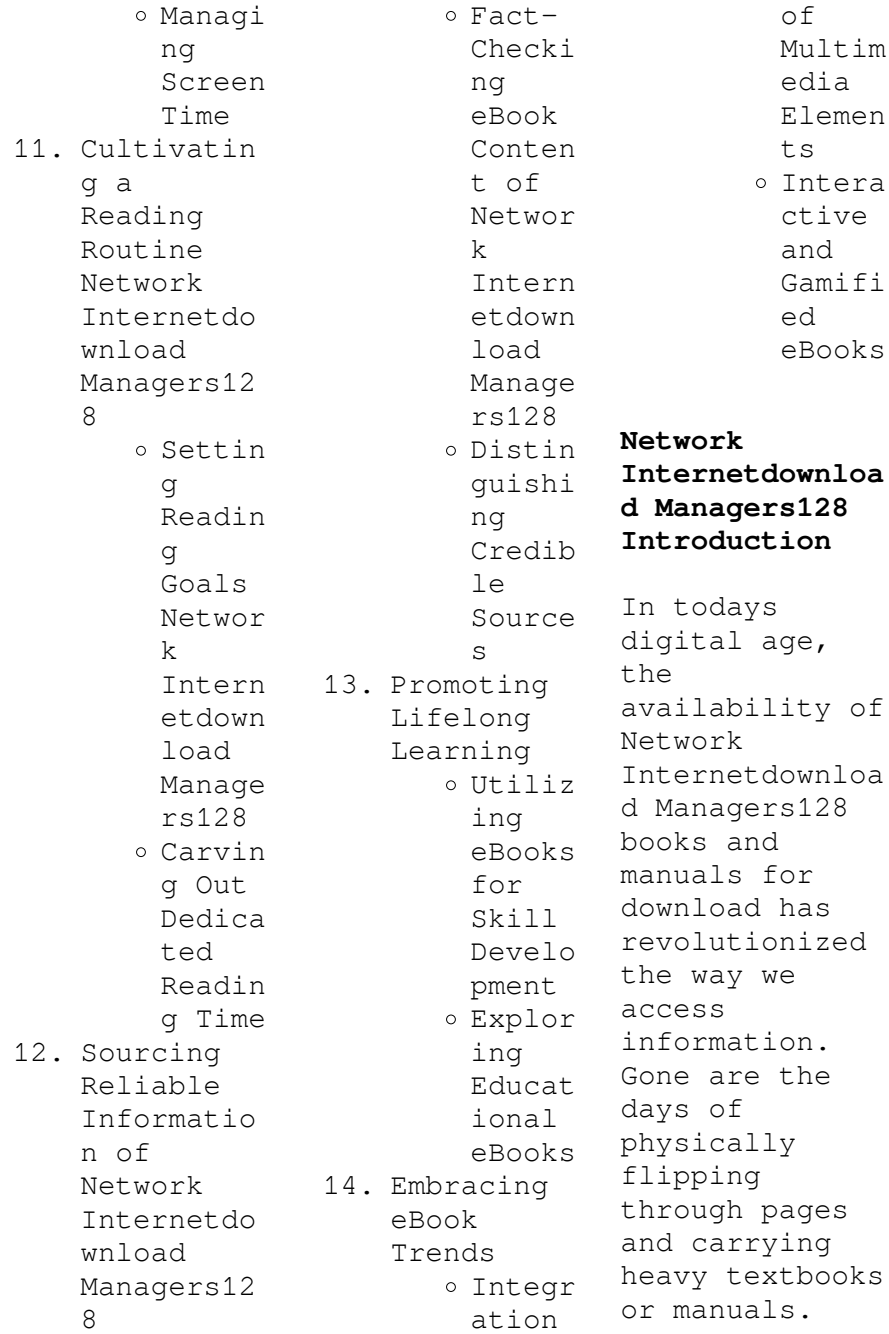

With just a few clicks, we can now access a wealth of knowledge from the comfort of our own homes or on the go. This article will explore the advantages of Network Internetdownloa d Managers128 books and manuals for download, along with some popular platforms that offer these resources. One of the significant advantages of Network Internetdownloa d Managers128 books and manuals for download is the cost-saving aspect. Traditional books and manuals can be costly, especially if you need to purchase

several of them for educational or professional purposes. By accessing Network Internetdownloa d Managers128 versions, you eliminate the need to spend money on physical copies. This not only saves you money but also reduces the environmental impact associated with book production and transportation. Furthermore, Network Internetdownloa d Managers128 books and manuals for download are incredibly convenient. With just a computer or smartphone and an internet connection, you can access a vast library of

resources on any subject imaginable. Whether youre a student looking for textbooks, a professional seeking industryspecific manuals, or someone interested in selfimprovement, these digital resources provide an efficient and accessible means of acquiring knowledge. Moreover, PDF books and manuals offer a range of benefits compared to other digital formats. PDF files are designed to retain their formatting regardless of the device used to open them. This ensures that the

content appears exactly as intended by the author, with no loss of formatting or missing graphics. Additionally, PDF files can be easily annotated, bookmarked, and searched for specific terms, making them highly practical for studying or referencing. When it comes to accessing Network Internetdownloa d Managers128 books and manuals, several platforms offer an extensive collection of resources. One such platform is Project Gutenberg, a nonprofit organization that provides over 60,000 free eBooks.

These books are primarily in the public domain, meaning they can be freely distributed and downloaded. Project Gutenberg offers a wide range of classic literature, making it an excellent resource for literature enthusiasts. Another popular platform for Network Internetdownloa d Managers128 books and manuals is Open Library. Open Library is an initiative of the Internet Archive, a nonprofit organization dedicated to digitizing cultural artifacts and making them accessible to the public.

Open Library hosts millions of books, including both public domain works and contemporary titles. It also allows users to borrow digital copies of certain books for a limited period, similar to a library lending system. Additionally, many universities and educational institutions have their own digital libraries that provide free access to PDF books and manuals. These libraries often offer academic texts, research papers, and technical manuals, making them invaluable resources for students and researchers. Some notable examples

include MIT OpenCourseWare, which offers free access to course materials from the Massachusetts Institute of Technology, and the Digital Public Library of America, which provides a vast collection of digitized books and historical documents. In conclusion, Network Internetdownloa d Managers128 books and manuals for download have transformed the way we access information. They provide a cost-effective and convenient means of acquiring knowledge, offering the ability to access a vast library of resources at

our fingertips. With platforms like Project Gutenberg, Open Library, and various digital libraries offered by educational institutions, we have access to an everexpanding collection of books and manuals. Whether for educational, professional, or personal purposes, these digital resources serve as valuable tools for continuous learning and selfimprovement. So why not take advantage of the vast world of Network Internetdownloa d Managers128 books and manuals for download and embark on your journey of

knowledge?

**FAQs About Network Internetdownloa d Managers128 Books**

**What is a Network Internetdownloa d Managers128 PDF?** A PDF (Portable Document Format) is a file format developed by Adobe that preserves the layout and formatting of a document, regardless of the software, hardware, or operating system used to view or print it. **How do I create a Network Internetdownloa d Managers128 PDF?** There are several ways to create a PDF: Use software

like Adobe Acrobat, Microsoft Word, or Google Docs, which often have built-in PDF creation tools. Print to PDF: Many applications and operating systems have a "Print to PDF" option that allows you to save a document as a PDF file instead of printing it on paper. Online converters: There are various online tools that can convert different file types to PDF. **How do I edit a Network Internetdownloa d Managers128 PDF?** Editing a PDF can be done with software like Adobe Acrobat, which allows direct editing of text, images, and other

elements within the PDF. Some free tools, like PDFescape or Smallpdf, also offer basic editing capabilities. **How do I convert a Network Internetdownloa d Managers128 PDF to another file format?** There are multiple ways to convert a PDF to another format: Use online converters like Smallpdf, Zamzar, or Adobe Acrobats export feature to convert PDFs to formats like Word, Excel, JPEG, etc. Software like Adobe Acrobat, Microsoft Word, or other PDF editors may have options to export or save PDFs in different formats. **How do**

**I passwordprotect a Network Internetdownloa d Managers128 PDF?** Most PDF editing software allows you to add password protection. In Adobe Acrobat, for instance, you can go to "File" -> "Properties" -> "Security" to set a password to restrict access or editing capabilities. Are there any free alternatives to Adobe Acrobat for working with PDFs? Yes, there are many free alternatives for working with PDFs, such as: LibreOffice: Offers PDF editing features. PDFsam: Allows splitting,

merging, and editing PDFs. Foxit Reader: Provides basic PDF viewing and editing capabilities. How do I compress a PDF file? You can use online tools like Smallpdf, ILovePDF, or desktop software like Adobe Acrobat to compress PDF files without significant quality loss. Compression reduces the file size, making it easier to share and download. Can I fill out forms in a PDF file? Yes, most PDF viewers/editors like Adobe Acrobat, Preview (on Mac), or various online tools allow you to fill out forms in PDF

files by selecting text fields and entering information. Are there any restrictions when working with PDFs? Some PDFs might have restrictions set by their creator, such as password protection, editing restrictions, or print restrictions. Breaking these restrictions might require specific software or tools, which may or may not be legal depending on the circumstances and local laws.

## **Network Internetdownloa d Managers128 :**

Briggs and Stratton 42A707-2238-E1

Parts ... Briggs and Stratton 42A707-2238-E1 Exploded View parts lookup by model. Complete exploded views of all the major manufacturers. It is EASY and FREE. Briggs and Stratton 42A707-2238-E1 Engine Parts Fix your 42A707-2238-E1 Engine today! We offer OEM parts, detailed model diagrams, symptom-based repair help, and video tutorials to make repairs easy. 42A707-2238-E1 Briggs and Stratton Engine - Overview A complete guide to your 42A707-2238-E1 Briggs and Stratton Engine at PartSelect. We have model diagrams, OEM

parts, symptom–based repair help, ... 42A707-2238-E1 - Briggs & Stratton Vertical Engine Repair parts and diagrams for 42A707-2238-E1 - Briggs & Stratton Vertical Engine. 42A707-2238-E1 Briggs and Stratton Engine 42A707-2238-E1 Briggs and Stratton Engine Parts and Accessories. Largest Selection, Best Prices, Free Shipping Available at PartsWarehouse. com. Briggs and Stratton 42A707 - Engine Specs The Briggs and Stratton 42A707 is a 694 cc (42.35 cu·in) two-culinder air-cooled four-stroke

internal combustion gasoline engine, manufactured by Briggs and ... Briggs and Stratton 42A707-2653-E1 Parts ... Briggs and Stratton 42A707-2653-E1 Exploded View parts lookup by model. Complete exploded views of all the major manufacturers. It is EASY and FREE. Briggs & Stratton Small Engine 42A707/2238-E1 ... Find the right Briggs & Stratton Small Engine Model 42A707/2238-E1 replacement parts for your repair. Filter results by part category, part title and lawn mower ... Briggs 42a707 for sale BRIGGS & STRATTON

18.5HP OPPOSED TWIN GOOD RUNNING ENGINE MOTOR 42A707. Pre-Owned. NRP 6th Ed. Super Set Flashcards Study with Quizlet and memorize flashcards containing terms like About % of newborns will require some assistance to begin regular breathing, ... NRP 6th Ed. Ch 1 Overview & Principles - Key Points Study with Quizlet and memorize flashcards containing terms like 1 most newly porn babies vigorous. Only about 10 percent require some kind of assistance ... 2022 NRP Practice EXAM Questions AND Answers ALL ...

2022 NRP Practice EXAM Questions AND Answers ALL Solved Solution 2022 nrp practice exam questions and answers all solved solution your team has provided ... NRP 8th Edition Test Answers 2023 Apr 19,  $2023 - NRP$  8th Edition Test Answers 2023 ; What is the initial oxygen concentration for preterm newborns less than 35 weeks gestation? 21-30% ; What is ... nrp practice exam 2022\_questions and answers all solved ... 2022 NRP PRACTICE EXAM QUESTIONS AND ANSWERS ALL SOLVED SOLUTION Your team has provided facemask PPV with chest movement for 30 seconds.

NRP Exam and answers.docx - Here is a table with ... Here is a table with answers to the Neonatal Resuscitation Practice 8th Edition exams and tests. QuestionAnswer Your team has provided facemask PPVwith chest ... 2022 NRP Practice EXAM Questions AND Answers ALL ... 2022 NRP PRACTICE EXAM QUESTIONS AND. ANSWERS ALL SOLVED SOLUTION. Your team has provided facemask PPV with chest movement for 30 seconds. NRP 8th Edition Quiz Answers Part 1 Pre assessment 2023 ... Nrp Test Answers NRP 8th Edition Test Exams Questions with Answers(Latest

Update):Complet e Version ... 6th Grade Ccss Pacing Guide PDF Kindle. The NRP exam answers PDF for  $2023$  ... African Religion VOL. 1- ANUNIAN THEOLOGY THE ... African Religion VOL. 1- ANUNIAN THEOLOGY THE MYSTERIES OF RA The Philosophy of Anu and The Mystical Teachings of The Ancient Egyptian Creation Myth ... African Religion Vol. 1, Anunian Theology ... African Religion Vol. 1, Anunian Theology and the Philosophy of Ra [Ashby, Muata] on Amazon.com. \*FREE\* shipping on qualifying offers. African Religion Vol. African Religion Vol. 1, Anunian... book by Muata Ashby African Religion VOL. 1- ANUNIAN THEOLOGY THE MYSTERIES OF RA The Philosophy of Anu and The Mystical Teachings of The Ancient Egyptian Creation Myth ... Anunian Theology: Ancient Egyptian Mysteries of Ra and ... Bibliographic information ; Edition, 4, illustrated ; Publisher, Cruzian Mystic Books, 1997 ; ISBN, 1884564380, 9781884564383 ; Length, 184 pages. The Kemetic tree of life : ancient Egyptian metaphysics

&... This was a special teaching describing the secret wisdom about the nature of the universe and of the soul as well as a path to make the journey, through varied ... African Religion Vol 1 - Anunian Theology PDF The symbolism of the Kabbalistic tree of life is to be understood as a mystic code ... **ANUNIAN** THEOLOGY: THE MYSTICAL PHILOSOPHY OF RA RELIGION. Pythagoras,. 85 ... Find Popular Books by Muata Ashby Shop the latest titles by Muata Ashby at Alibris including hardcovers,

paperbacks, 1st editions, and audiobooks from thousands of sellers worldwide. Remembering Asar: An Argument to Authenticate RastafarI's ... by CL McAllister · 2009 · Cited by 1 — Researchers suggest, however, that the Nile Valley. 21 Muata Ashby, Anunian Theology: The Mysteries of Ra Theology and the Mystical Tree of Life,. (Alabama: ... The Kemetic Model of the Cosmological Interactive Self by SREK Maat · 2014 · Cited by  $19 -$ This essay seeks to contribute to the development of an Africancentered

sociological approach to examine Africana lesbian, gay, bisexual, ... The Mystic Chapters of The Rau nu Prt m Hru 1. Book of the dead. 2. Yoga. 3. Incantations, Egyptian. 4. Egypt-- Religion. 5.

Philosophy, Eqyptian. I ... Best Sellers - Books ::

[how to prepare](https://www.freenew.net/form-library/threads/?k=How_To_Prepare_For_A_Bushfire.pdf) [for a bushfire](https://www.freenew.net/form-library/threads/?k=How_To_Prepare_For_A_Bushfire.pdf) [how to start](https://www.freenew.net/form-library/threads/?k=How_To_Start_Internet_Service_Provider_Business.pdf) [internet](https://www.freenew.net/form-library/threads/?k=How_To_Start_Internet_Service_Provider_Business.pdf) [service](https://www.freenew.net/form-library/threads/?k=How_To_Start_Internet_Service_Provider_Business.pdf) [provider](https://www.freenew.net/form-library/threads/?k=How_To_Start_Internet_Service_Provider_Business.pdf) [business](https://www.freenew.net/form-library/threads/?k=How_To_Start_Internet_Service_Provider_Business.pdf) [how to play mkv](https://www.freenew.net/form-library/threads/?k=how-to-play-mkv-files-on-mac.pdf) [files on mac](https://www.freenew.net/form-library/threads/?k=how-to-play-mkv-files-on-mac.pdf) [how to speak](https://www.freenew.net/form-library/threads/?k=How-To-Speak-English-Youtube.pdf)

[english youtube](https://www.freenew.net/form-library/threads/?k=How-To-Speak-English-Youtube.pdf) [how to stop a](https://www.freenew.net/form-library/threads/?k=How-To-Stop-A-Dog-From-Digging.pdf) [dog from](https://www.freenew.net/form-library/threads/?k=How-To-Stop-A-Dog-From-Digging.pdf) [digging](https://www.freenew.net/form-library/threads/?k=How-To-Stop-A-Dog-From-Digging.pdf) [how to speak to](https://www.freenew.net/form-library/threads/?k=How_To_Speak_To_A_Cat.pdf) [a cat](https://www.freenew.net/form-library/threads/?k=How_To_Speak_To_A_Cat.pdf) [how to plaster](https://www.freenew.net/form-library/threads/?k=how_to_plaster_a_wall.pdf) [a wall](https://www.freenew.net/form-library/threads/?k=how_to_plaster_a_wall.pdf) [how to start](https://www.freenew.net/form-library/threads/?k=How-To-Start-Business-On-Ebay.pdf) [business on](https://www.freenew.net/form-library/threads/?k=How-To-Start-Business-On-Ebay.pdf) [ebay](https://www.freenew.net/form-library/threads/?k=How-To-Start-Business-On-Ebay.pdf) [how to roast a](https://www.freenew.net/form-library/threads/?k=How_To_Roast_A_Leg_Of_Lamb.pdf) [leg of lamb](https://www.freenew.net/form-library/threads/?k=How_To_Roast_A_Leg_Of_Lamb.pdf) [how to start a](https://www.freenew.net/form-library/threads/?k=how_to_start_a_sign_making_business.pdf) [sign making](https://www.freenew.net/form-library/threads/?k=how_to_start_a_sign_making_business.pdf) [business](https://www.freenew.net/form-library/threads/?k=how_to_start_a_sign_making_business.pdf)